#### **Tolerance (snapping) during analyses**

*2014-01-13 10:50 PM - Paolo Cavallini*

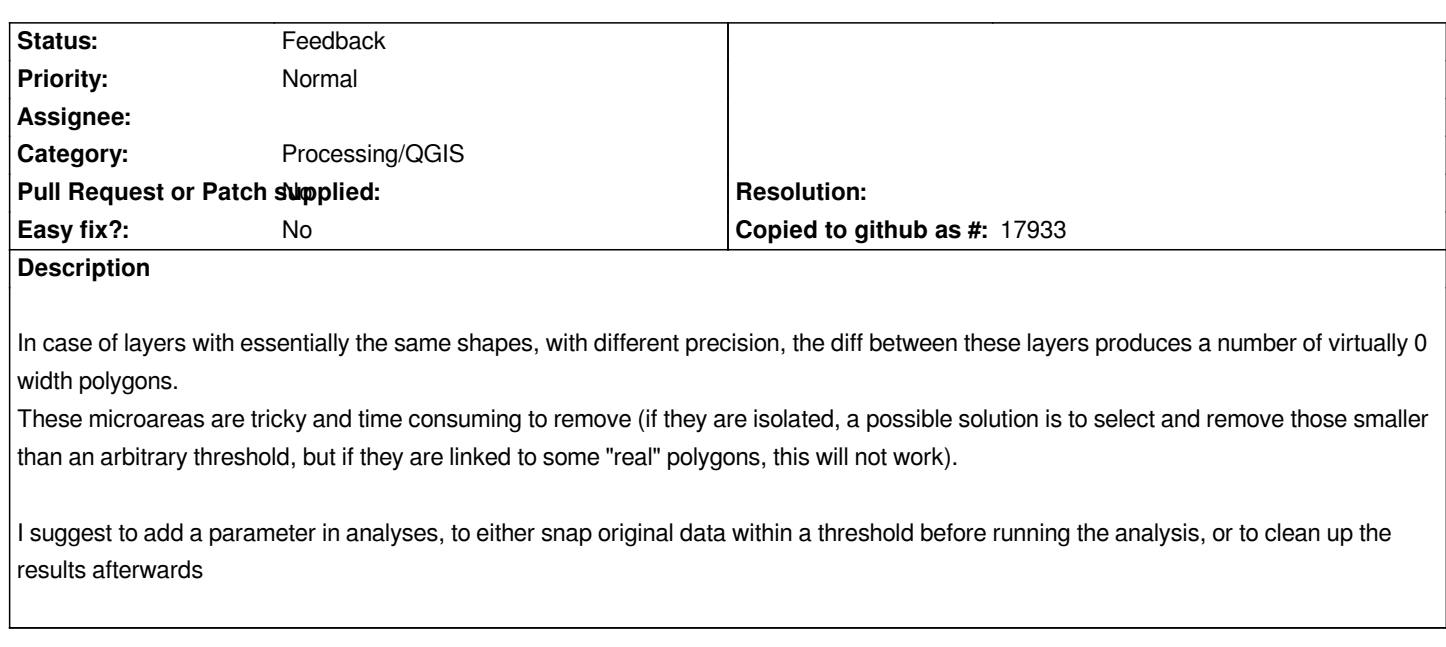

#### **History**

# **#1 - 2014-01-13 10:55 PM - Paolo Cavallini**

*See a discussion on: http://lists.osgeo.org/pipermail/qgis-developer/2014-January/030119.html*

#### **#2 - 2014-01-16 03:[07 AM - Paolo Cavallini](http://lists.osgeo.org/pipermail/qgis-developer/2014-January/030119.html)**

*Probably this could be solved with a new command, allowing the user to arbitrarily reduce the precision of coordinates (filling up the rest with 0s).*

### **#3 - 2017-01-02 05:50 AM - Giovanni Manghi**

*- Category changed from 44 to Processing/QGIS*

# **#4 - 2017-05-01 12:48 AM - Giovanni Manghi**

*- Easy fix? set to No*

# **#5 - 2018-02-24 02:10 PM - Paolo Cavallini**

- *Status changed from Open to Feedback*
- *Description updated*

*Still valid? With automatic reprojection now in Processing the issue can be even more serious.*